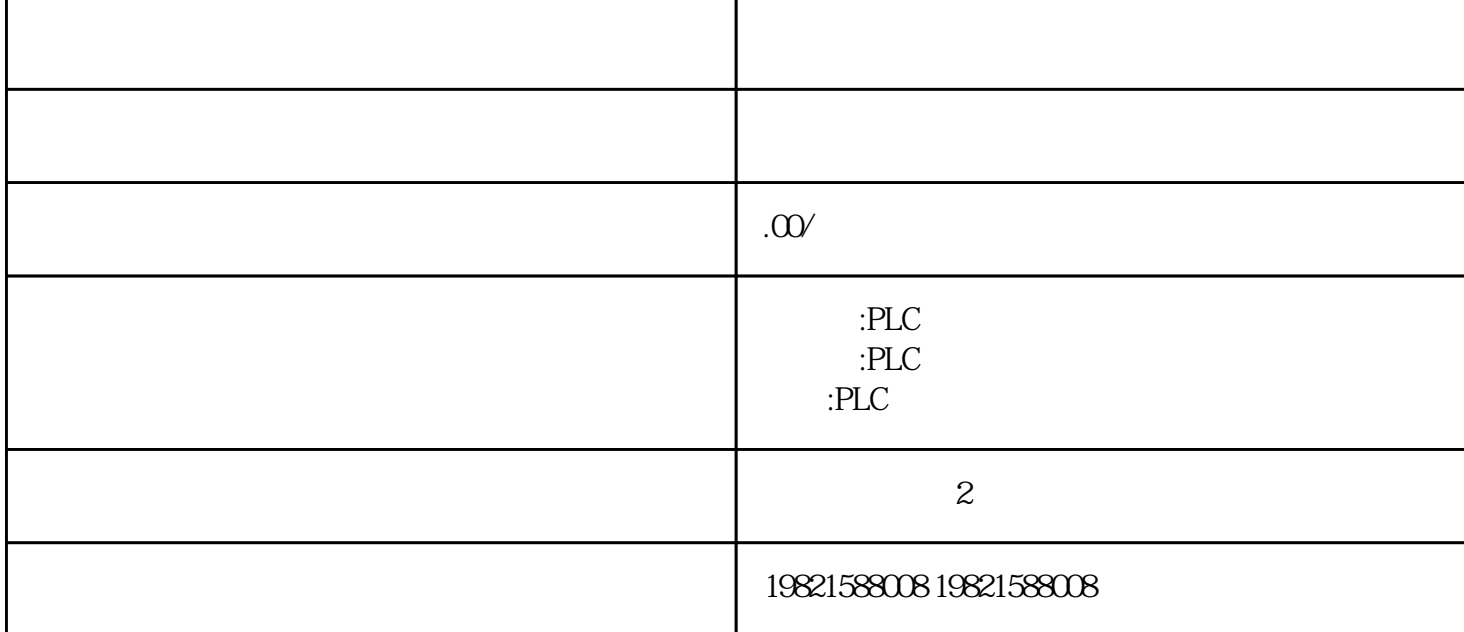

是中国西门子的合作伙伴,公司主要从事工业自动化产品的集成,销售和维修,是全国实力雄厚的自动化

**SIEMENS** 

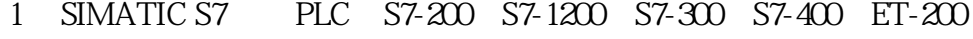

2 LOGO 230RC 230RCO 230RCL 24RC 24RCL

3 SITOP 24V DC 1.3A 2.5A 3A 5A 10A 20A 40A.

4 HMI TD200 TD400C K-TP OP177 TP177, MP277MP377,

**SIEMENS** 

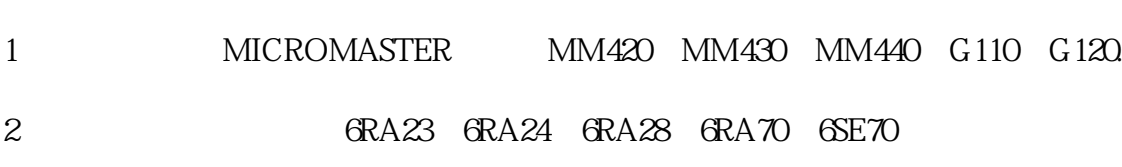

SIEMENS

SINUMERIK:801 802S 802D 802DSL 810D 840D 611U S120

 $\overline{\phantom{a}}$ 

184 , Ausgabe11/2016,A5E00432660-08 55.1 1.  $\sim$  2. (e.e.  $\sim$  0.3. (e.e.  $\sim$  0.3. (e.e.  $\sim$  0.3. (e.e.  $\sim$  0.4.  $\sim$  0.4.  $\sim$  0.4.  $\sim$  0.4.  $\sim$  0.4.  $\sim$  0.4.  $\sim$  0.4.  $\sim$  0.4.  $\sim$  0.4.  $\sim$  0.4.  $\sim$  0.4.  $\sim$  0.4.  $\sim$  0.4.  $\sim$  0.4.  $\sim$  0.4.  $\sim$  0.4.  $)$  a)  $)$  b) STEP7 STEP 7 FC 105 FC 106 PC 106 OB82 3.8 PS40710A (6ES7407-0KA01-0AA0) PS1 0AR(6ES7407-0KR00-0AA0)S7-400 64 ,Ausgabe11/2016,A5E00432660-08L+ L-DC 88V DC300V L+ L-将报告给CPU模块会补偿电路中模块和电阻温度计/电阻之间线路电阻的影响无外部备用电压可用  $1 \quad 2$  1-5  $1m($   $10kg$   $-40$   $+70^{\circ}$  C  $1080$   $660$  hPa  $($  -1000 3500m)  $(+25)$  C) 5 95% IEC 60068-2-6 5 - 9Hz3.5mm9 - 500Hz 9.8m/s2 IEC60068-2-29  $250 \, \text{m/s}$  6ms,  $1000 \, \text{m/s}$  1  $\,$  $21$  STEP 7 (PLC ->  $\bigcup$  $S7-400$ , the set of the set of the set of  $\mu$  in  $\mu$  in  $\mu$  in  $\mu$  in  $\mu$  in  $\mu$ LED LEDINTF( ) EXTF( ) - 117,593% - 32512 8100 - $3251380$ FF -118,519%- $3276880000$  mA 0.00 mA  $54$   $57-400$ ,Ausgabe11/2016,A5E00432660-082155.5  $S$ TEP7  $S$ TEP7  $\mathbf 1$  $A$ " "B" "C" "D"  $($  and  $)$  and  $($ ) I/O  $\blacksquare$  $I/O$  $(UR1)$  $\text{OB } 81$ ,  $\text{CPU}$  $+$  - U + - U M+ M- M+ MANA\* M-  $57$  AI M+ () M-: ( ) MANA : (1) Mana : (1) Mana (1) Mana h 5.10 S7-400 S7-400 <br>
S7-400 Ausgabe 11/2016, A5E00432660-08  $2355.11$  $\frac{a}{\sqrt{a}}$